## カタログ等資料中の旧社名の扱いについて

2010 年 4 月 1 日を以って NEC エレクトロニクス株式会社及び株式会社ルネサステクノロジ が合併し、両社の全ての事業が当社に承継されております。従いまして、本資料中には旧社 名での表記が残っておりますが、当社の資料として有効ですので、ご理解の程宜しくお願い 申し上げます。

ルネサスエレクトロニクス ホームページ(http://www.renesas.com)

2010 年 4 月 1 日 ルネサスエレクトロニクス株式会社

【発行】ルネサスエレクトロニクス株式会社(http://www.renesas.com)

【問い合わせ先】http://japan.renesas.com/inquiry

#### ご注意書き

- 1. 本資料に記載されている内容は本資料発行時点のものであり、予告なく変更することがあります。当社製品 のご購入およびご使用にあたりましては、事前に当社営業窓口で最新の情報をご確認いただきますとともに、 当社ホームページなどを通じて公開される情報に常にご注意ください。
- 2. 本資料に記載された当社製品および技術情報の使用に関連し発生した第三者の特許権、著作権その他の知的 財産権の侵害等に関し、当社は、一切その責任を負いません。当社は、本資料に基づき当社または第三者の 特許権、著作権その他の知的財産権を何ら許諾するものではありません。
- 3. 当社製品を改造、改変、複製等しないでください。
- 4. 本資料に記載された回路、ソフトウェアおよびこれらに関連する情報は、半導体製品の動作例、応用例を説 明するものです。お客様の機器の設計において、回路、ソフトウェアおよびこれらに関連する情報を使用す る場合には、お客様の責任において行ってください。これらの使用に起因しお客様または第三者に生じた損 害に関し、当社は、一切その責任を負いません。
- 5. 輸出に際しては、「外国為替及び外国貿易法」その他輸出関連法令を遵守し、かかる法令の定めるところに より必要な手続を行ってください。本資料に記載されている当社製品および技術を大量破壊兵器の開発等の 目的、軍事利用の目的その他軍事用途の目的で使用しないでください。また、当社製品および技術を国内外 の法令および規則により製造・使用・販売を禁止されている機器に使用することができません。
- 6. 本資料に記載されている情報は、正確を期すため慎重に作成したものですが、誤りがないことを保証するも のではありません。万一、本資料に記載されている情報の誤りに起因する損害がお客様に生じた場合におい ても、当社は、一切その責任を負いません。
- 7. 当社は、当社製品の品質水準を「標準水準」、「高品質水準」および「特定水準」に分類しております。また、 各品質水準は、以下に示す用途に製品が使われることを意図しておりますので、当社製品の品質水準をご確 認ください。お客様は、当社の文書による事前の承諾を得ることなく、「特定水準」に分類された用途に当 社製品を使用することができません。また、お客様は、当社の文書による事前の承諾を得ることなく、意図 されていない用途に当社製品を使用することができません。当社の文書による事前の承諾を得ることなく、 「特定水準」に分類された用途または意図されていない用途に当社製品を使用したことによりお客様または 第三者に生じた損害等に関し、当社は、一切その責任を負いません。なお、当社製品のデータ・シート、デ ータ・ブック等の資料で特に品質水準の表示がない場合は、標準水準製品であることを表します。
	- 標準水準: コンピュータ、OA 機器、通信機器、計測機器、AV 機器、家電、工作機械、パーソナル機器、 産業用ロボット
	- 高品質水準: 輸送機器(自動車、電車、船舶等)、交通用信号機器、防災・防犯装置、各種安全装置、生命 維持を目的として設計されていない医療機器(厚生労働省定義の管理医療機器に相当)
	- 特定水準: 航空機器、航空宇宙機器、海底中継機器、原子力制御システム、生命維持のための医療機器(生 命維持装置、人体に埋め込み使用するもの、治療行為(患部切り出し等)を行うもの、その他 直接人命に影響を与えるもの)(厚生労働省定義の高度管理医療機器に相当)またはシステム 等
- 8. 本資料に記載された当社製品のご使用につき、特に、最大定格、動作電源電圧範囲、放熱特性、実装条件そ の他諸条件につきましては、当社保証範囲内でご使用ください。当社保証範囲を超えて当社製品をご使用さ れた場合の故障および事故につきましては、当社は、一切その責任を負いません。
- 9. 当社は、当社製品の品質および信頼性の向上に努めておりますが、半導体製品はある確率で故障が発生した り、使用条件によっては誤動作したりする場合があります。また、当社製品は耐放射線設計については行っ ておりません。当社製品の故障または誤動作が生じた場合も、人身事故、火災事故、社会的損害などを生じ させないようお客様の責任において冗長設計、延焼対策設計、誤動作防止設計等の安全設計およびエージン グ処理等、機器またはシステムとしての出荷保証をお願いいたします。特に、マイコンソフトウェアは、単 独での検証は困難なため、お客様が製造された最終の機器・システムとしての安全検証をお願いいたします。
- 10. 当社製品の環境適合性等、詳細につきましては製品個別に必ず当社営業窓口までお問合せください。ご使用 に際しては、特定の物質の含有・使用を規制する RoHS 指令等、適用される環境関連法令を十分調査のうえ、 かかる法令に適合するようご使用ください。お客様がかかる法令を遵守しないことにより生じた損害に関し て、当社は、一切その責任を負いません。
- 11. 本資料の全部または一部を当社の文書による事前の承諾を得ることなく転載または複製することを固くお 断りいたします。
- 12. 本資料に関する詳細についてのお問い合わせその他お気付きの点等がございましたら当社営業窓口までご 照会ください。
- 注1. 本資料において使用されている「当社」とは、ルネサスエレクトロニクス株式会社およびルネサスエレク トロニクス株式会社がその総株主の議決権の過半数を直接または間接に保有する会社をいいます。
- 注 2. 本資料において使用されている「当社製品」とは、注 1 において定義された当社の開発、製造製品をいい ます。

# RENESAS

# **SH7764**

TFT-LCD **LCD** 

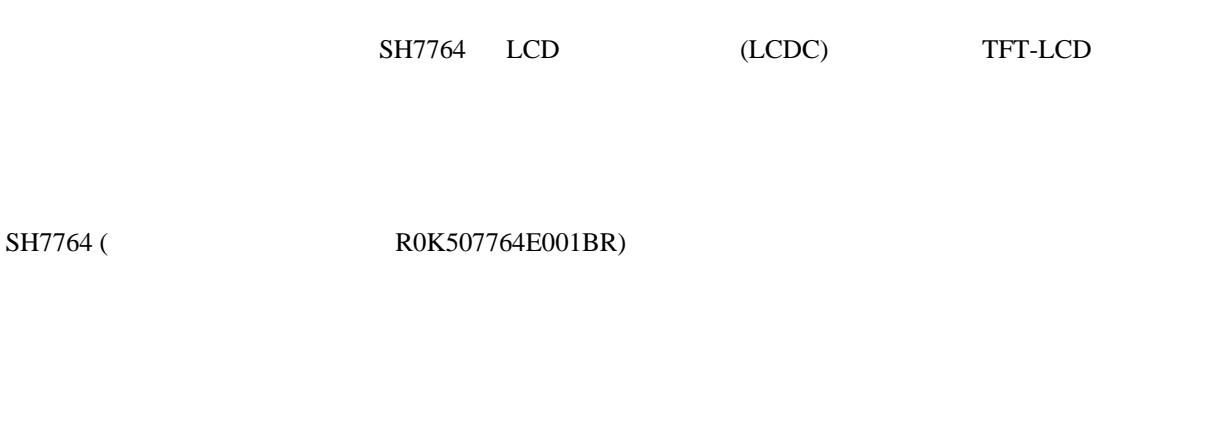

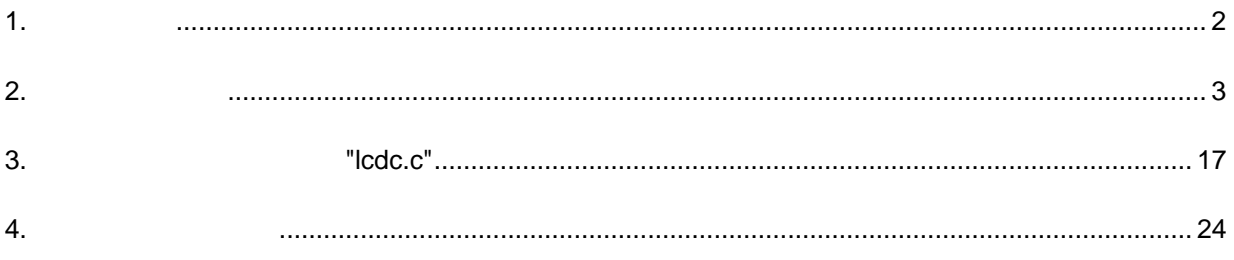

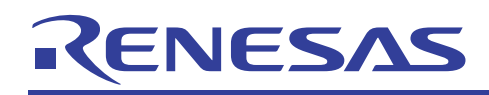

 $1.$ 

 $\overline{1}$ 

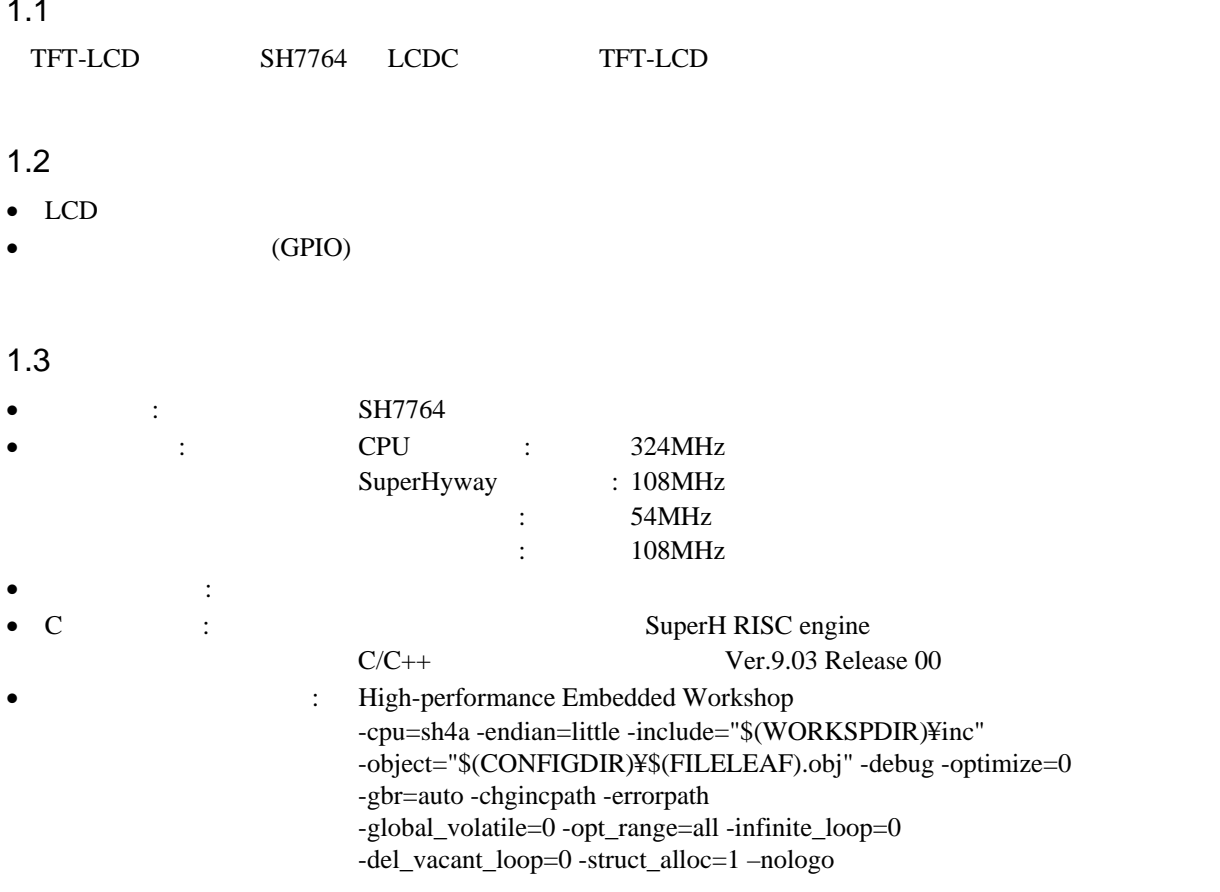

 $1.4$ 

• SH7764 SH7764 (RJJ05B1508)

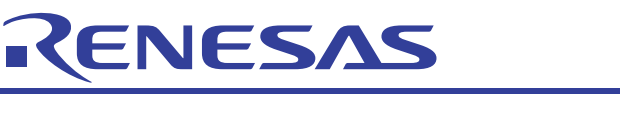

2.

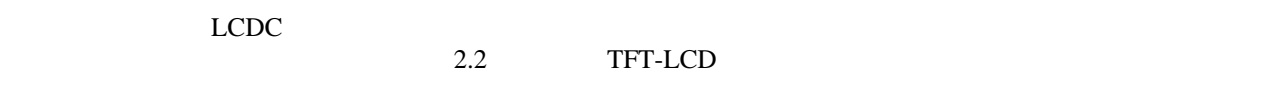

- 2.1 LCDC
- $2.1.1$
- $L$ CDC  $\sim$
- $\rm LCDC$
- $\atop \ast$  NTSC/PAL LVDS
- 
- 
- ジュール\*
	- \* LVDS LSI EVDS
- $2.1.2$
- 1 LCDC 1 LCDC

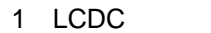

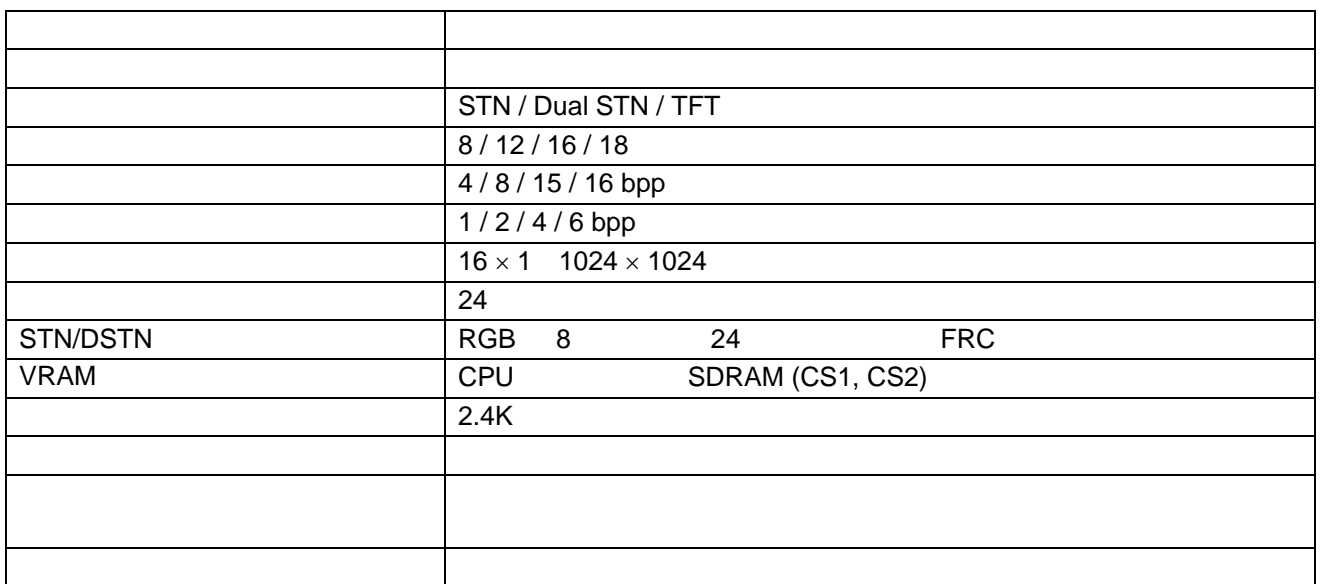

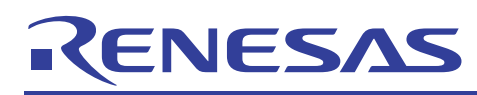

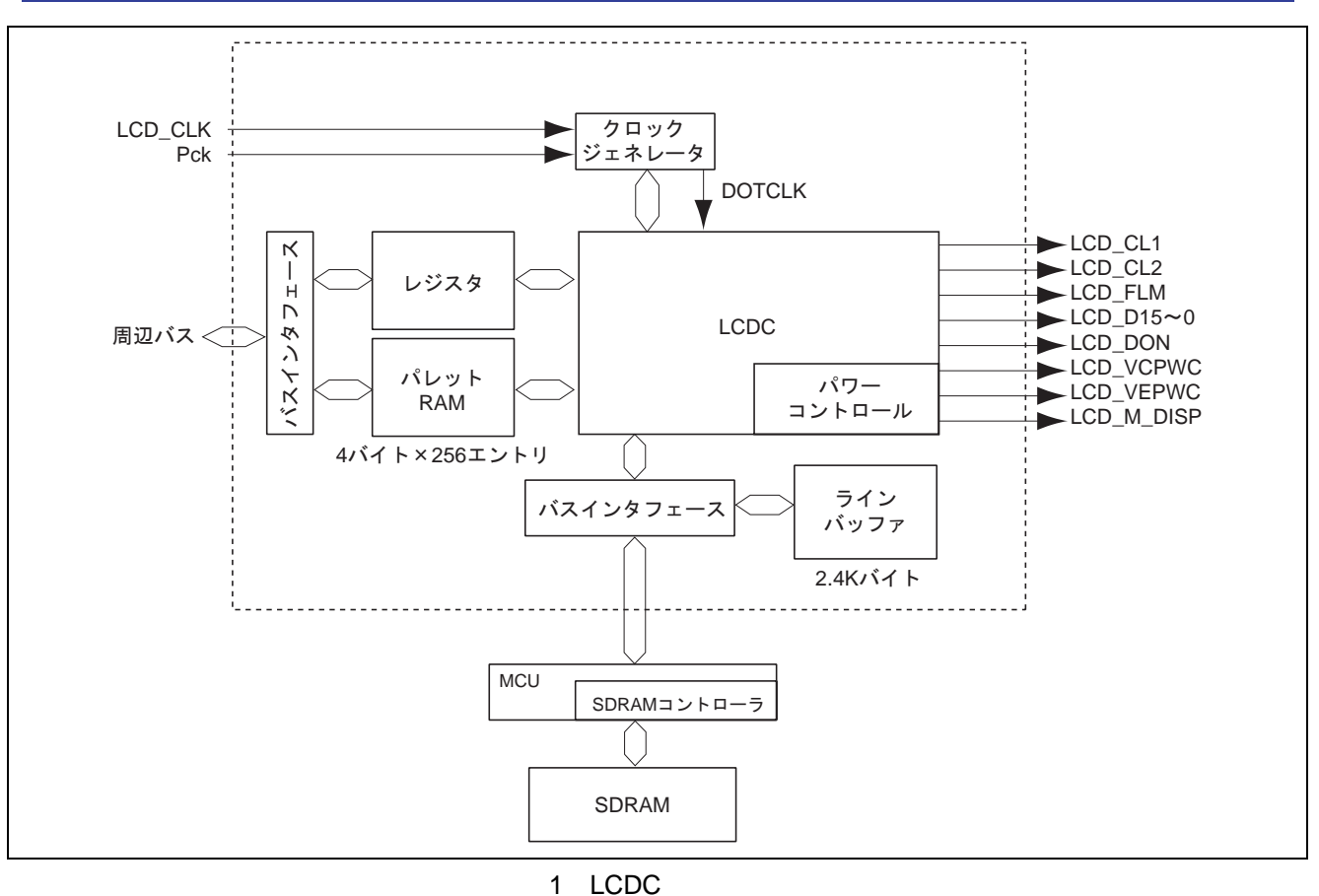

- $2.1.3$ 
	- 2 LCDC

2 LCDC

| $LCD_D150$ | <b>LCD</b> |                |               |
|------------|------------|----------------|---------------|
| LCD_DON    |            | (DON)          |               |
| LCD_CL1    |            | 1 (STN/DSTN) / | (HSYNC)       |
| LCD_CL2    |            | 2 (STN/DSTN) / | (DOTCLK)      |
| LCD_M_DISP |            | /DISP          |               |
| LCD_FLM    |            |                | (VSYNC) (TFT) |
| LCD_VCPWC  |            | (VCC)          |               |
| LCD VEPWC  |            | (VEE)          |               |
| LCD_CLK    | <b>LCD</b> |                |               |

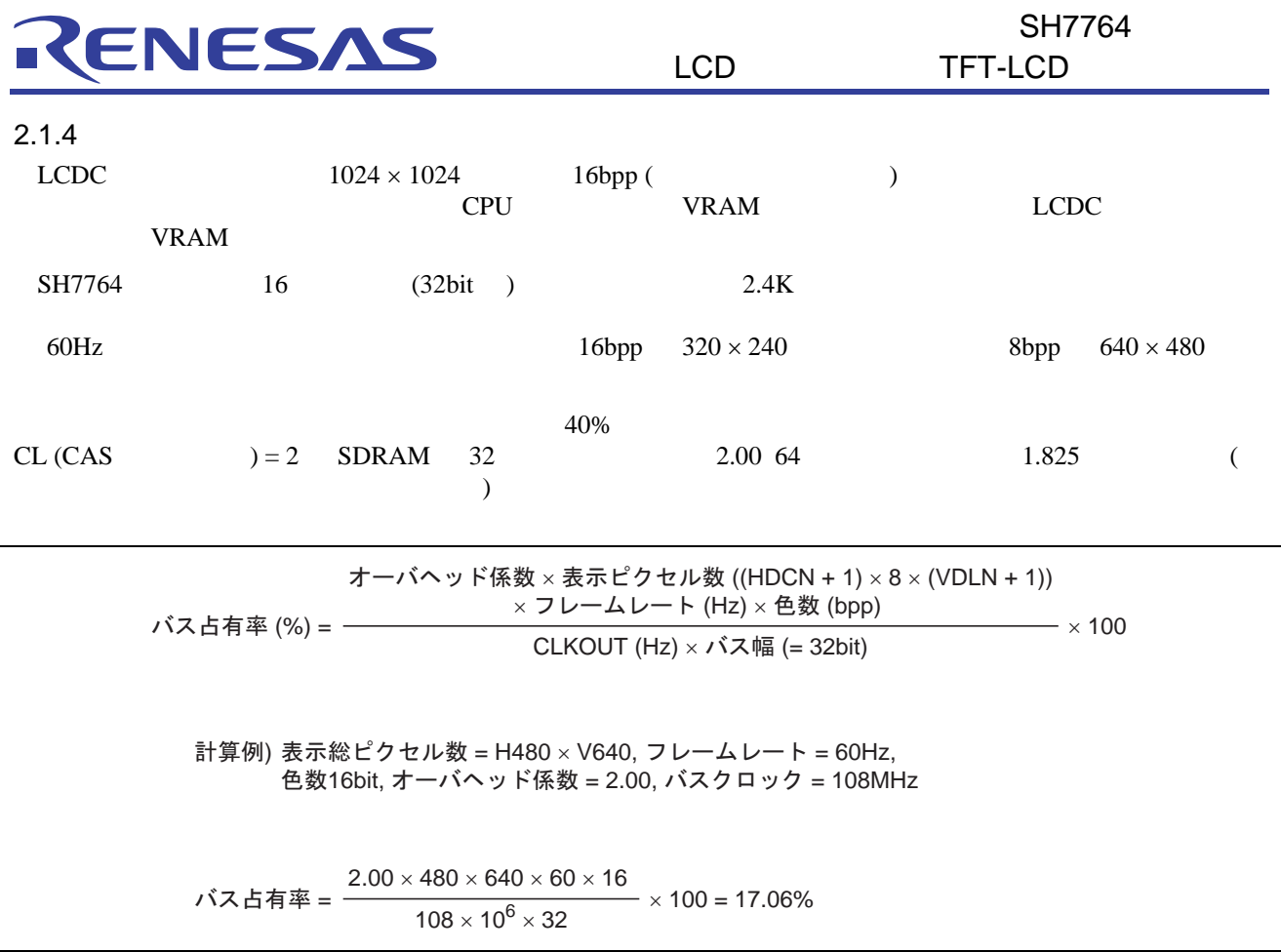

 $2 \leq$ 

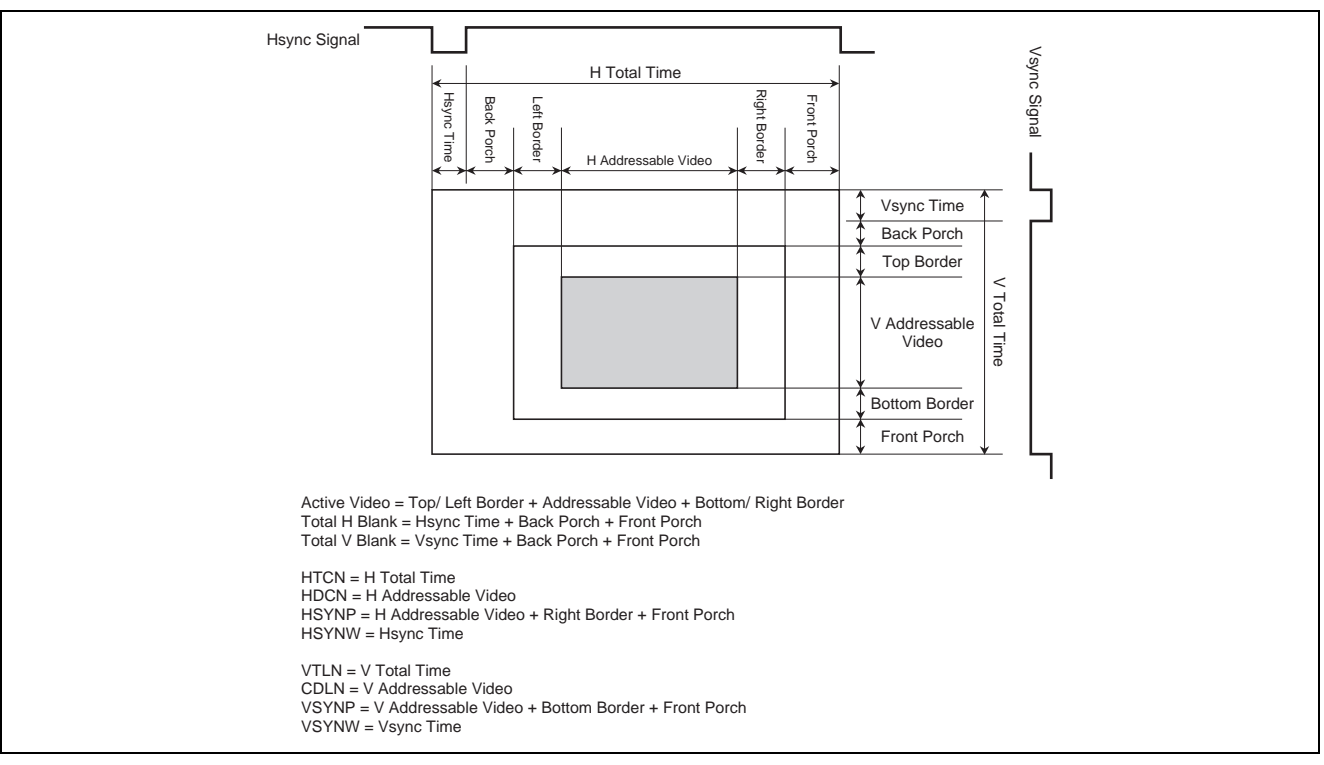

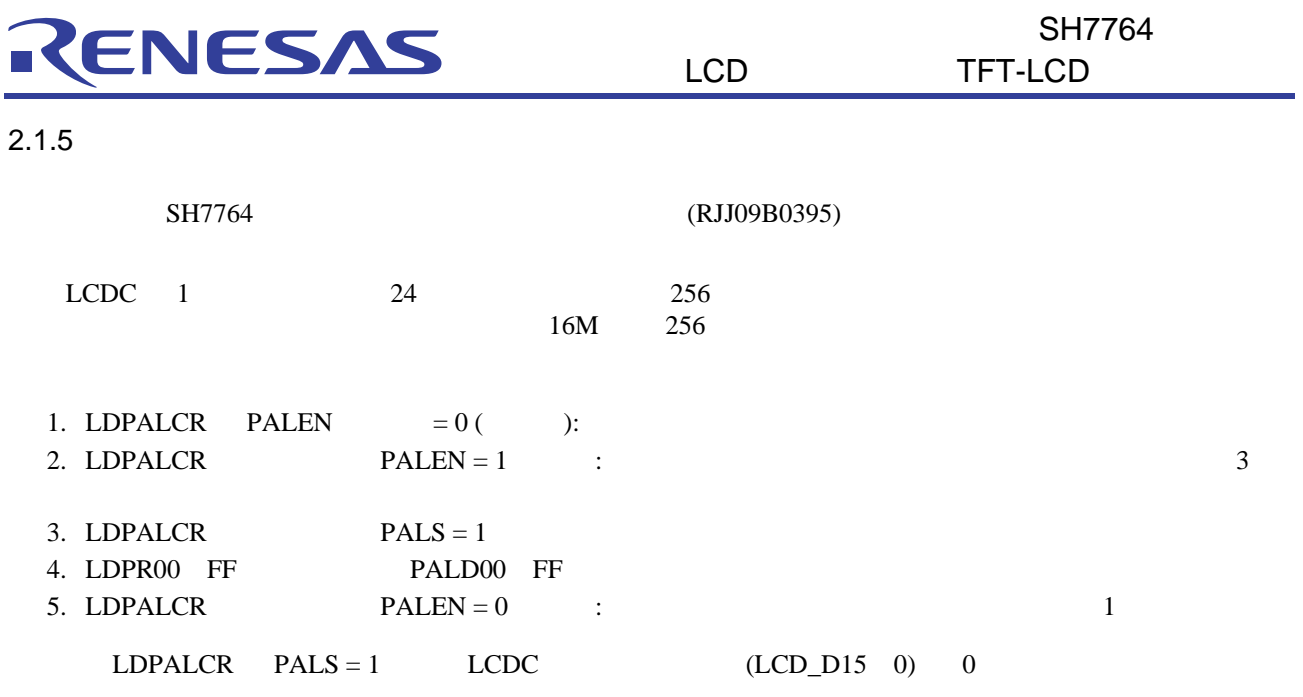

 $3 \left( \frac{1}{2} \right)$ 

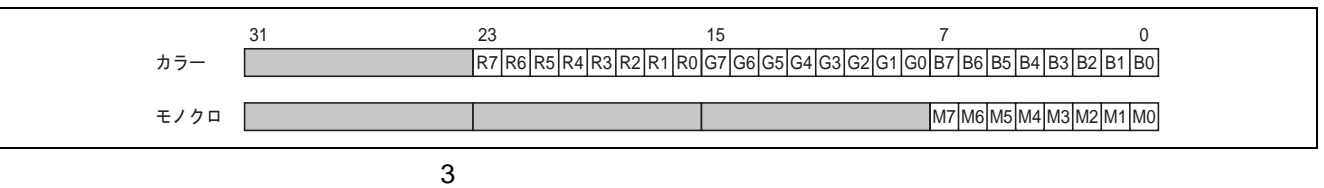

2.1.6 LCD 4 LCD

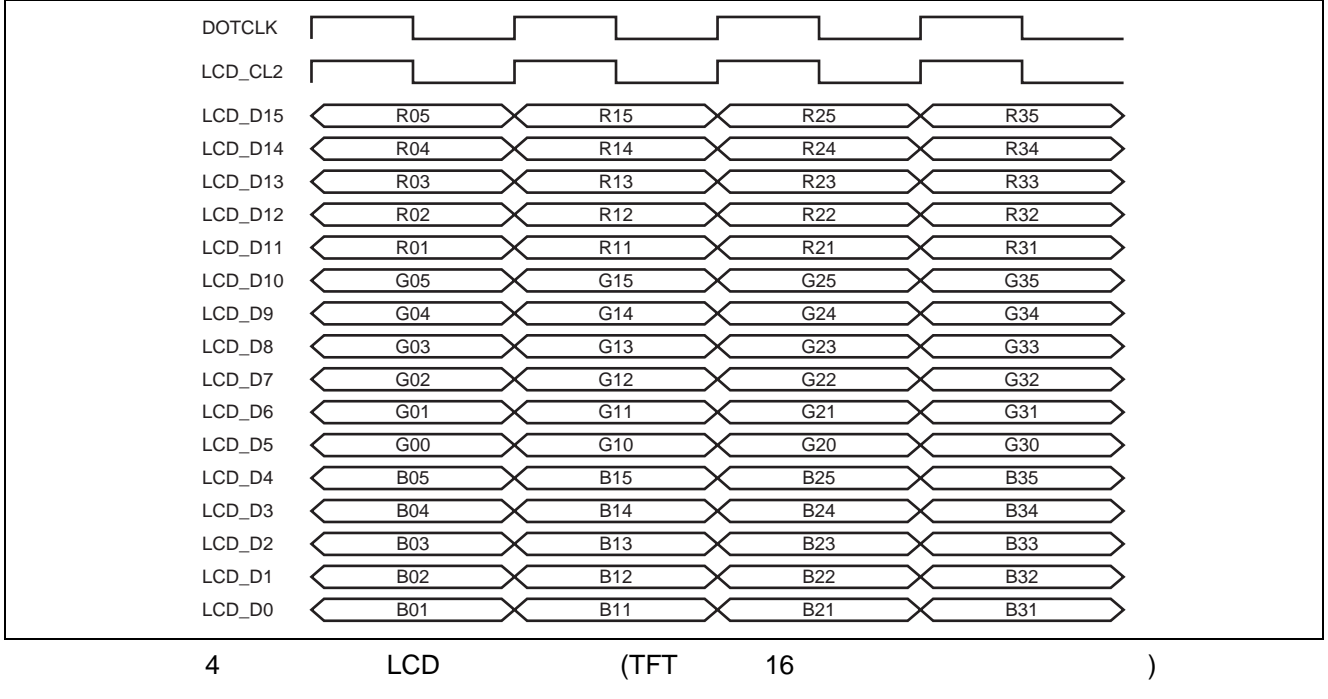

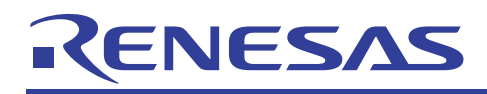

#### $2.1.7$

#### LDPMMR, LDPSPR, LDCNTR (LCD\_VCPWC, LCD\_VEPWC, LCD\_DON)

 $LCDC$  ON  $Q$ 

の遮断を行った場合の LCDC の正常動作は保証できません。また,最悪の場合,接続している液晶モジュー

 $5$  $3 \left( \frac{1}{2} \right)$ 

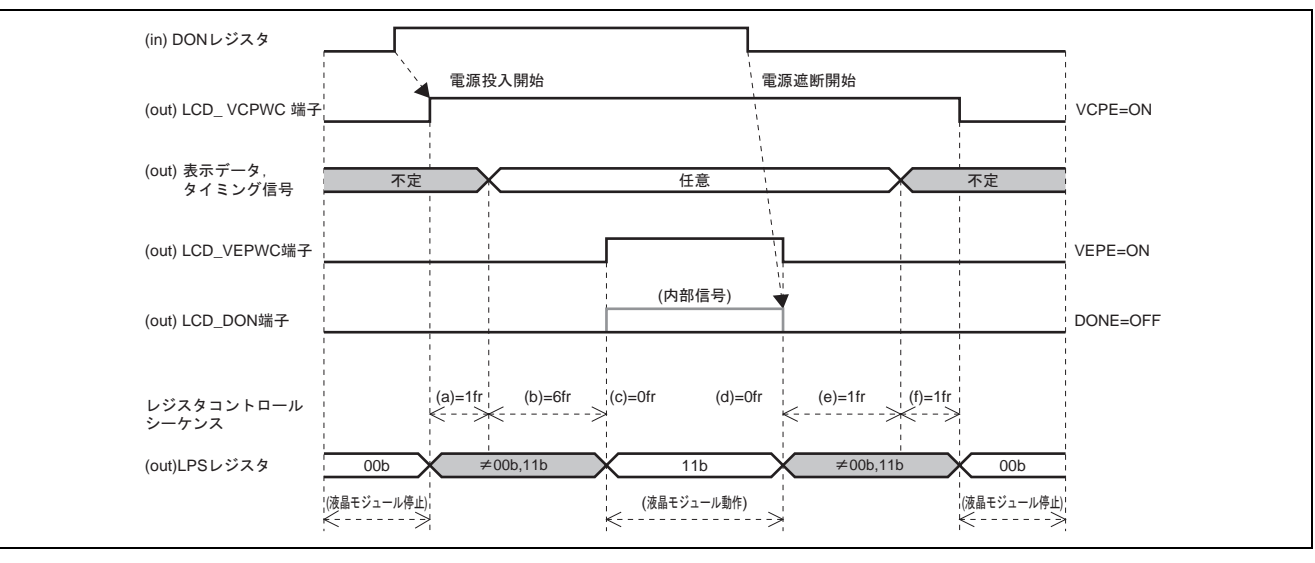

5 TFT

 $3$ 

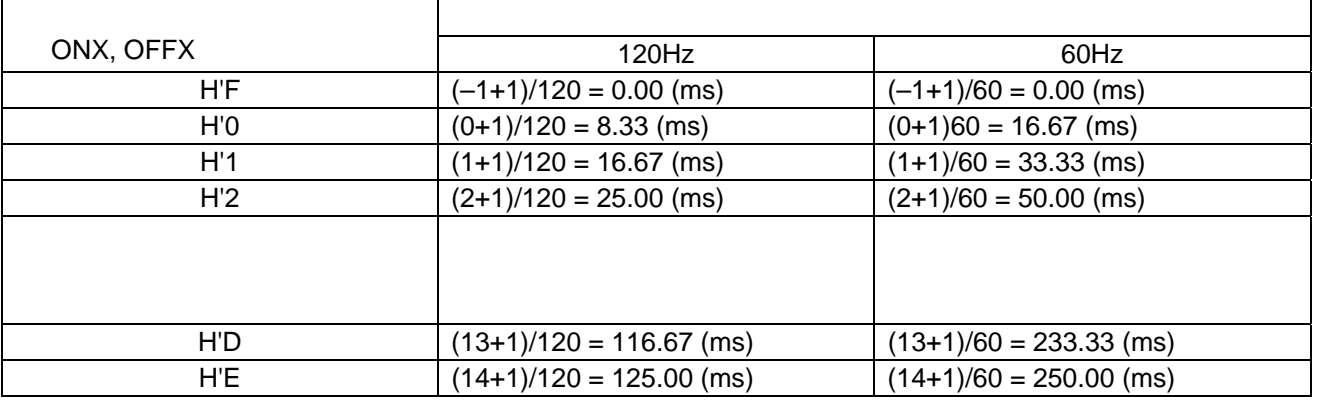

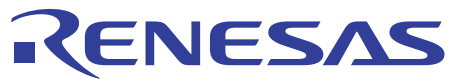

#### 2.2 TFT-LCD

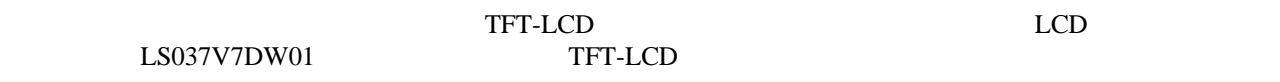

#### $2.2.1$

4 TFT-LCD

#### 4 TFT-LCD (  $($

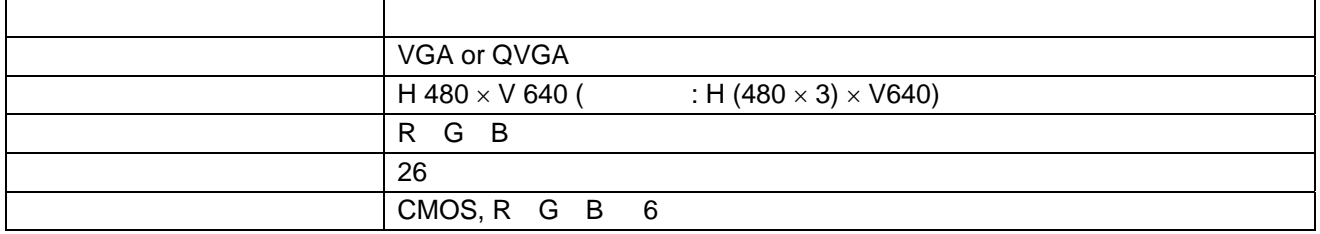

 $2.2.2$ 

#### 5 TFT-LCD

### 5 TFT-LCD (  $($

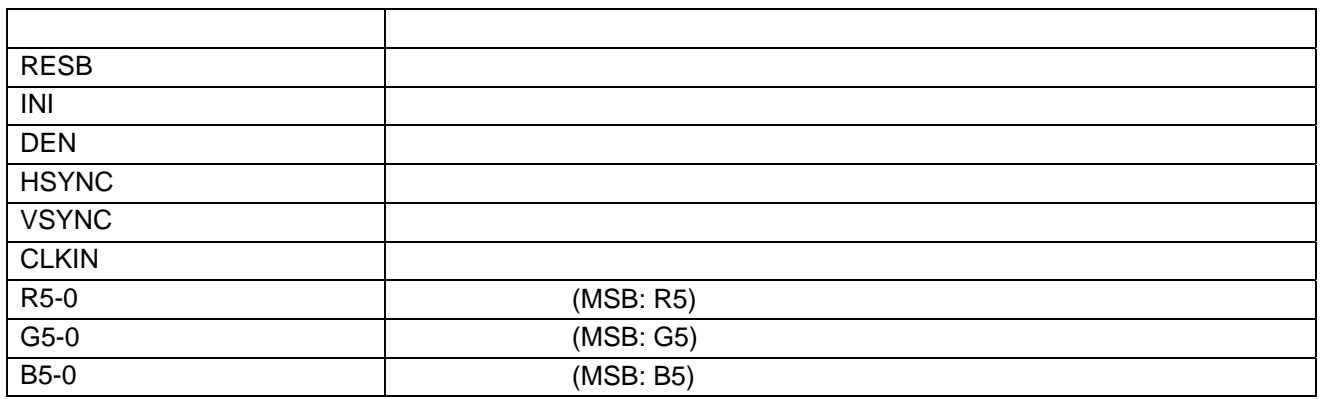

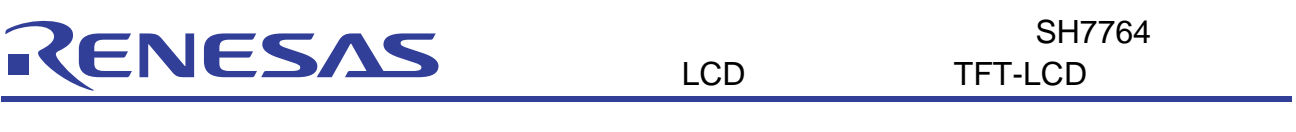

#### 2.2.3

6,図 7 と表 6 に本アプリケーションノートで使用する TFT-LCD パネルのインタフェースタイミングと

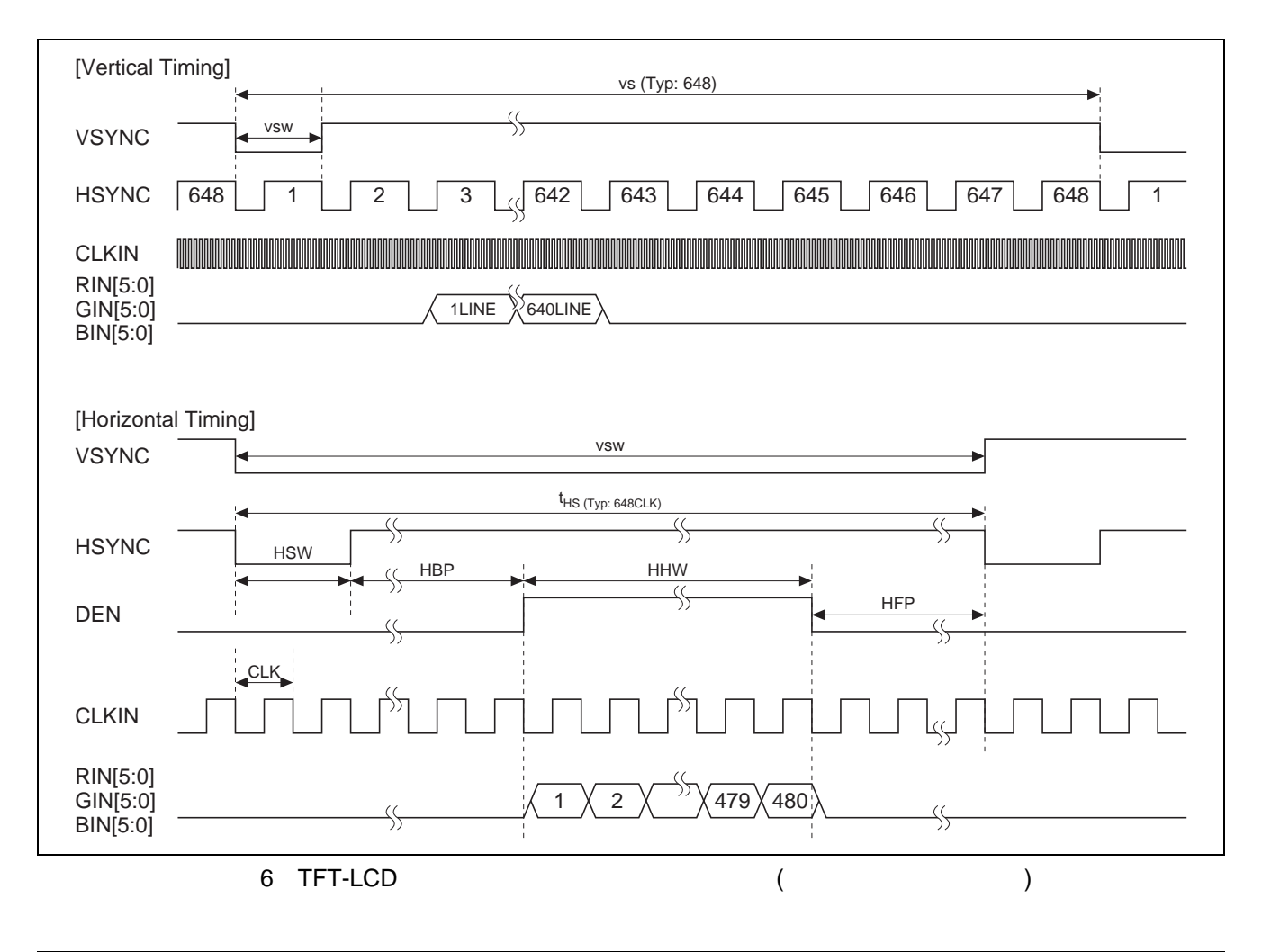

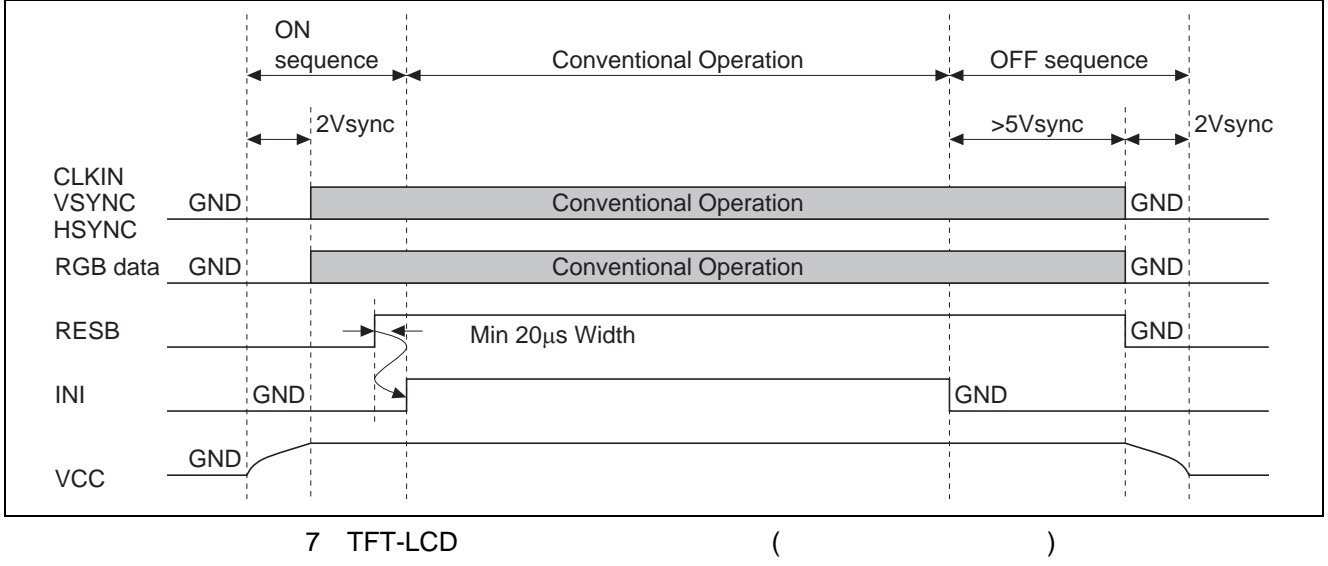

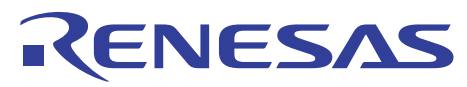

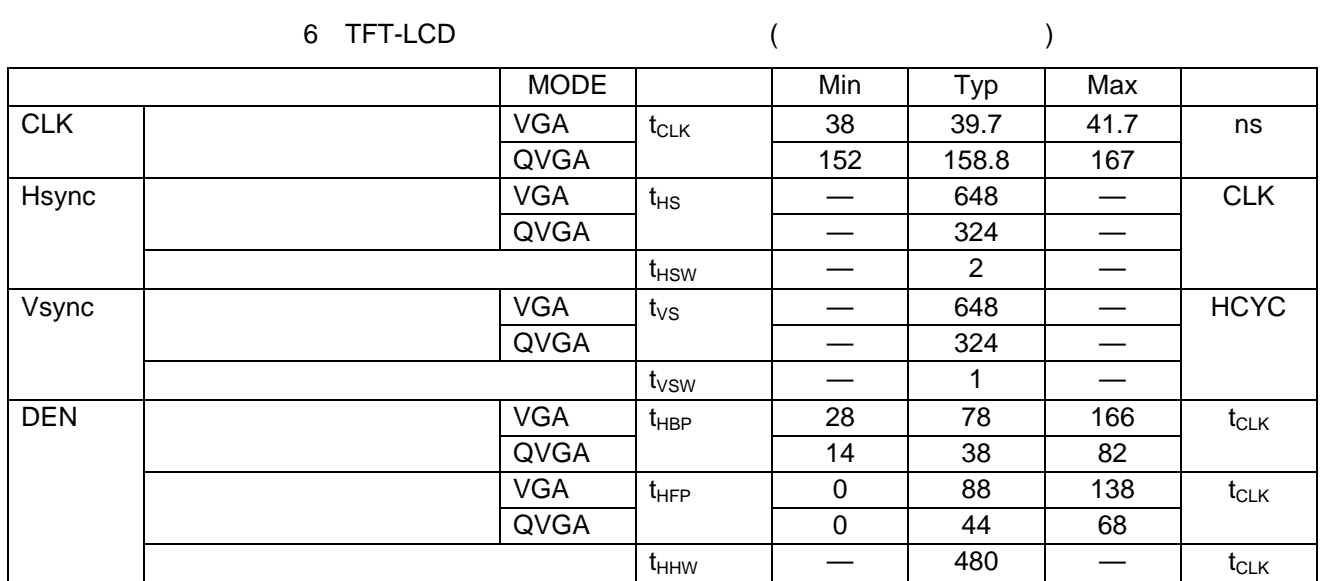

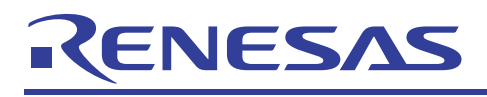

#### 2.3 TFT-LCD

#### $2.3.1$

8 TFT-LCD

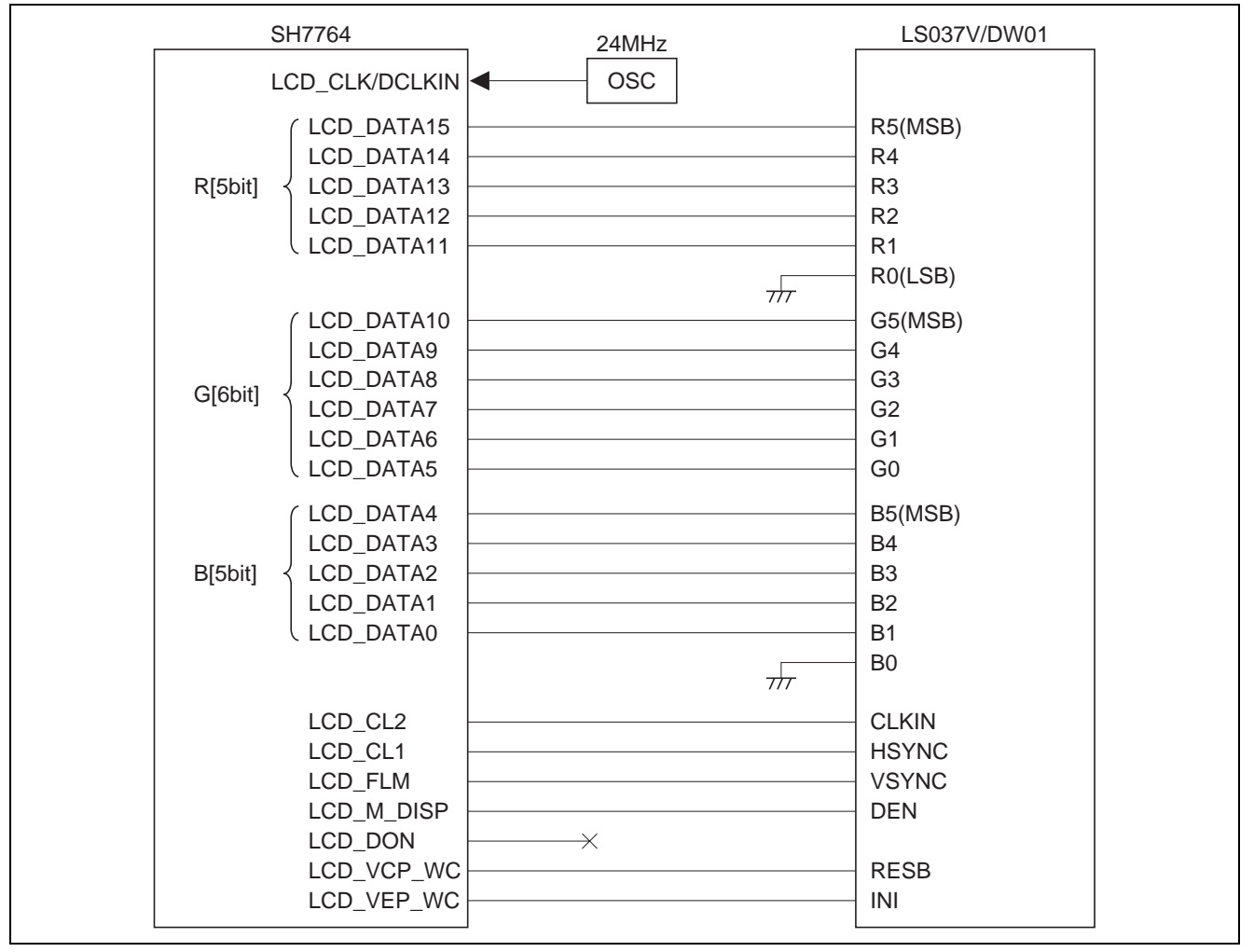

8 TFT-LCD

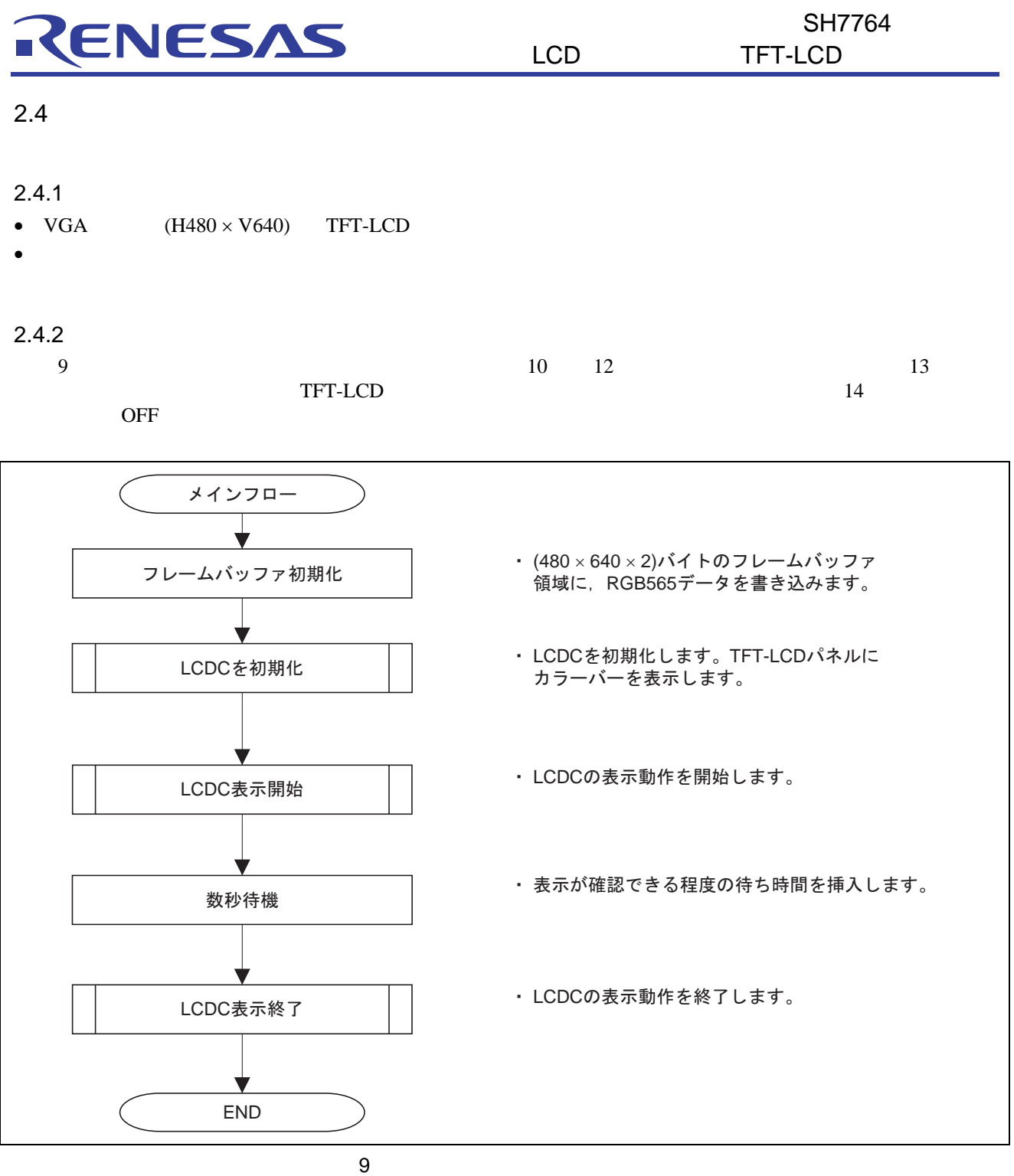

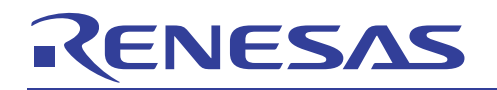

SH7764 LCD TFT-LCD

2.4.3 LCDC

10 LCDC

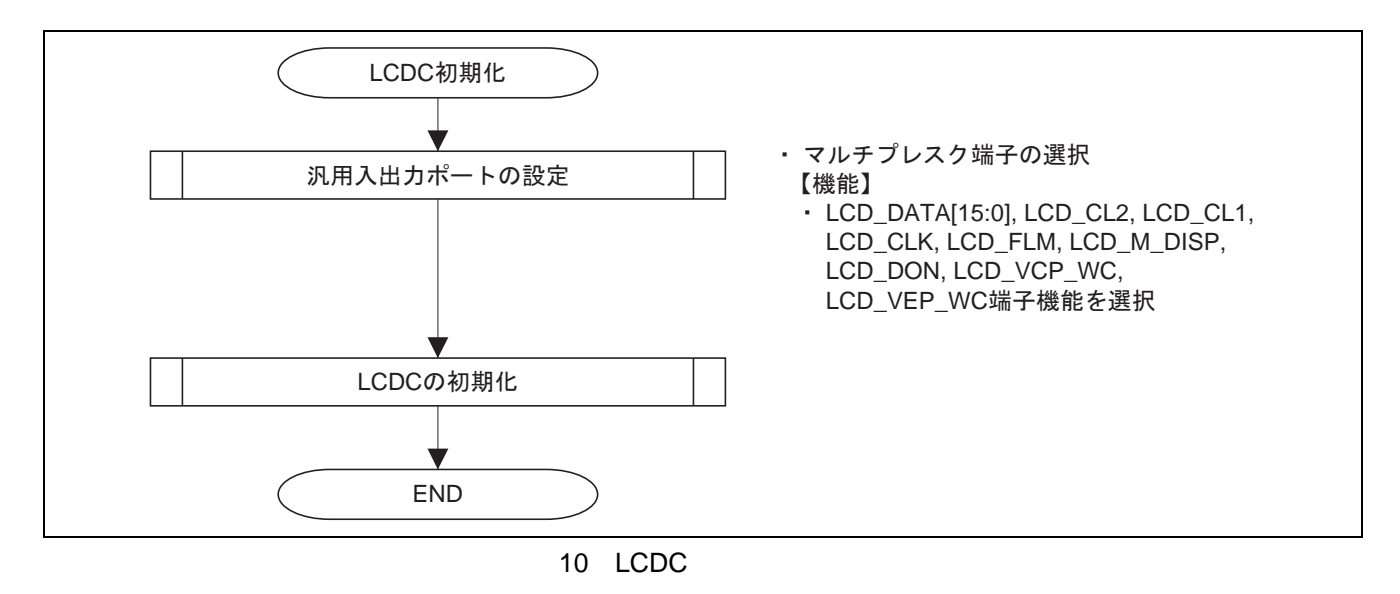

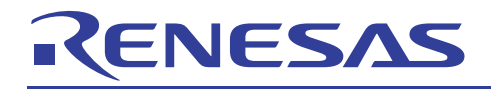

SH7764 LCD TFT-LCD

2.4.4 LCDC

11, 12 LCDC TFT-LCD 11, 12 11, 12 2.2 TFT-LCD

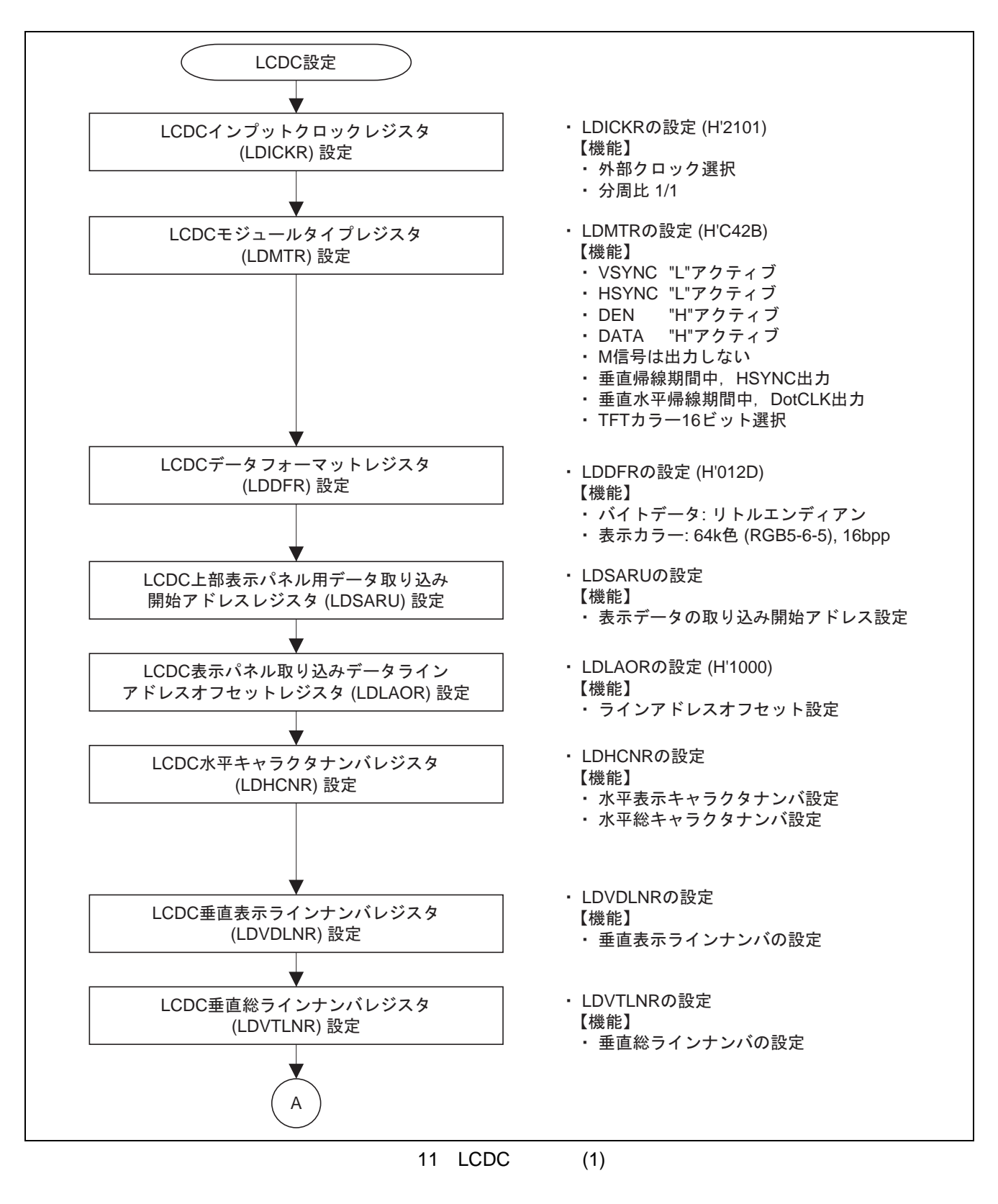

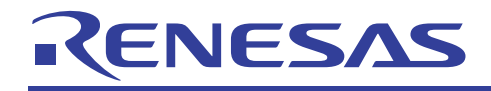

SH7764

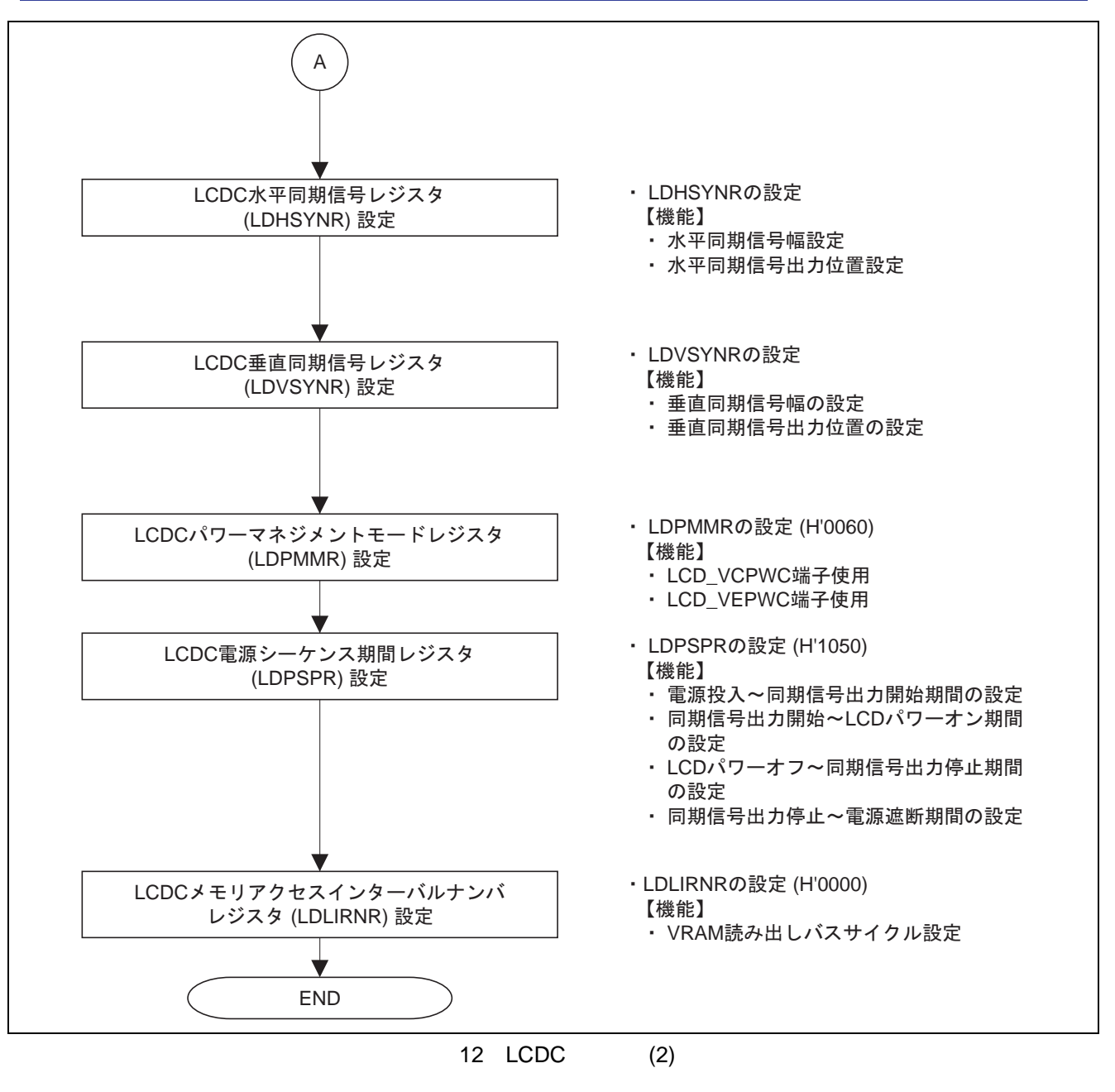

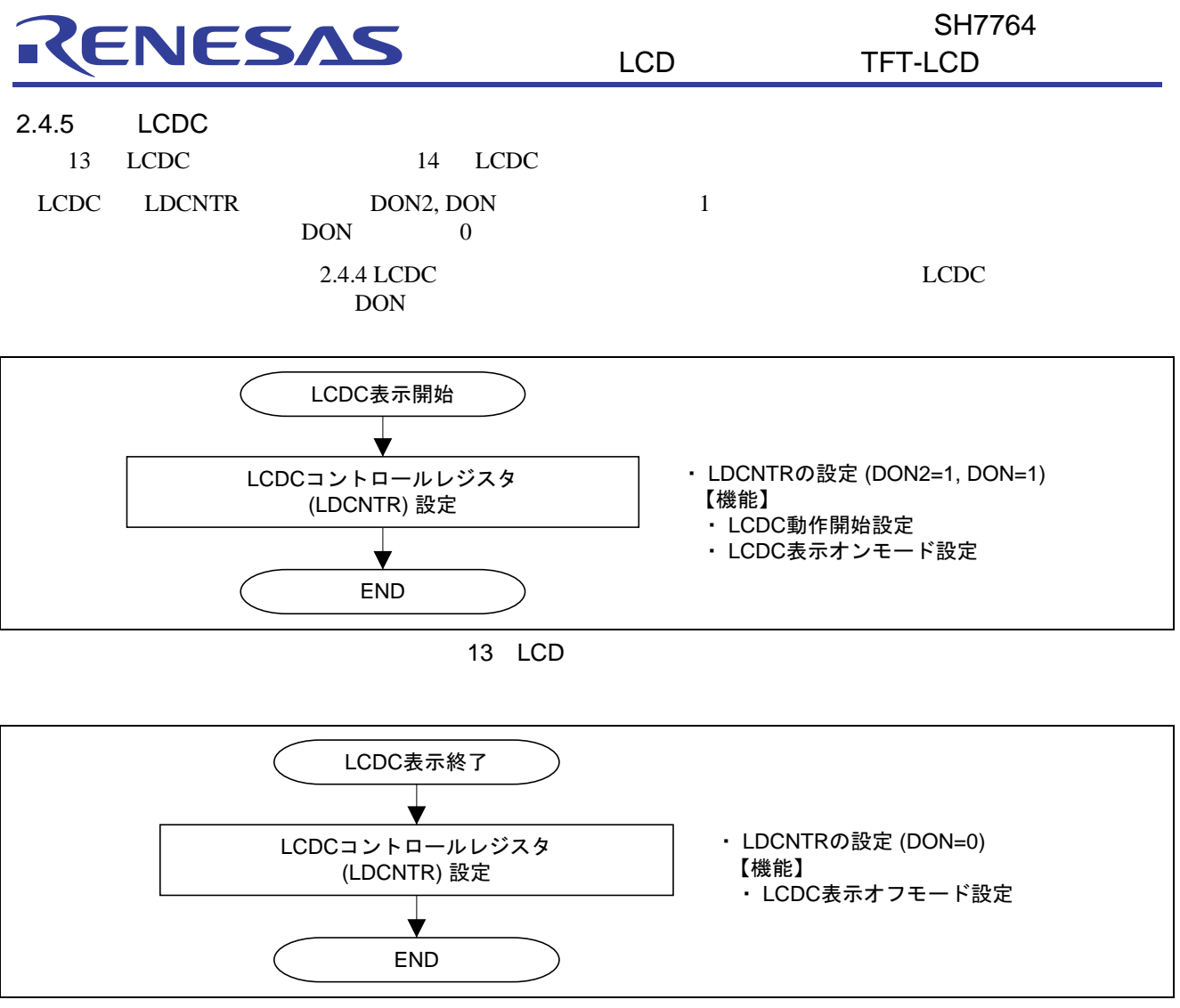

14 LCDC

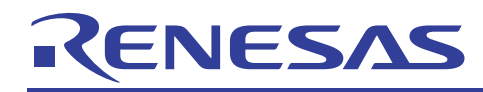

SH7764 LCD TFT-LCD

 $3.$   $"lcdc.c"$ 

 $3.1$   $"$ 1  $\overline{2}$ 3 4 5 6 7 8 9 10 11 12 13 14 15 16 17 18 19 20 21  $22$ 23 24 25 26 27 28 29 30 31 32 33 34 35 36 37 38 39 40 41 42 43 44 45 46 47 48 49 50 51 52 53 54 55 56 57 58 59 60 /\*""FILE COMMENT""\*\*\*\*\*\*\*\*\*\*\* Technical reference data \*\*\*\*\*\*\*\*\*\*\*\*\*\*\*\*\*\*\*\*\*\*\*\*\* \* \* System Name : SH7764 Sample Program \* File Name : lcdc.c<br>\* Abstract : VDC2 TH \* Abstract : VDC2 TFT-LCD<br>Version : 1.00.00 \* Version : 1.00.00 \* Device : SH7764 \* Tool-Chain : High-performance Embedded Workshop (Ver.4.05.01). \* : C/C++ compiler package for the SuperH RISC engine family \* : (Ver.9.03 Release00). \* OS : none \* H/W Platform: R0K507764E001BR \* Disclaimer :  $*$   $\leq$   $\geq$  $\star$  $\star$  $\star$  $*$ \* \* The information described here may contain technical inaccuracies or \* typographical errors. Renesas Technology Corporation and Renesas Solutions \* assume no responsibility for any damage, liability, or other loss rising from these inaccuracies or errors. \* \* Copyright (C) 2009 Renesas Technology Corp. All Rights Reserved AND Renesas Solutions Corp. All Rights Reserved \* \* History : June.01,2009 Ver.1.00.00 \*""FILE COMMENT END""\*\*\*\*\*\*\*\*\*\*\*\*\*\*\*\*\*\*\*\*\*\*\*\*\*\*\*\*\*\*\*\*\*\*\*\*\*\*\*\*\*\*\*\*\*\*\*\*\*\*\*\*\*\*\*\*\*\*/ #include "iodefine.h"  $/$  \* ====  $*$   $=$   $=$   $*$   $/$  $/*$  ---- TFT  $---$  \*/ #define TFT\_TOTAL\_CLOCK 648 /\*<br>#define TFT\_TOTAL\_LINE 648 /\* #define TFT\_TOTAL\_LINE 648 /\* \*/\* \*/\* \*/<br>#define TFT\_PANEL\_CLOCK 480 /\* \* \*/\* \*/ #define TFT\_PANEL\_CLOCK 480 /\*<br>#define TFT\_PANEL\_LINE 640 /\*  $\#define$  TFT\_PANEL\_LINE 640 /\*  $\frac{1}{2}$  /\* #define TFT\_H\_FRONT\_PORCH 88 /\* \*/ #define TFT\_HSYNC\_START (TFT\_PANEL\_CLOCK + TFT\_H\_FRONT\_PORCH)  $\frac{1}{\sqrt{2}}$  \*/ #define TFT\_HSYNC\_WIDTH 8 /\* Hsync (min = 8dot) \*/ #define TFT\_VSYNC\_WIDTH 1 /\* Vsync \*/<br>#define LINE\_OFFSET 2048 /\* \*/ #define LINE\_OFFSET 2048  $/$ \* ====  $\overline{\phantom{a}}$ void lcdc main(void); void lcdc\_initial(void); void lcdc\_port\_set(void); void lcdc\_control\_initial(void); void lcdc\_enable(void); void lcdc\_disable(void); void fill\_rect(unsigned int x, unsigned int y, unsigned int w, unsigned int h, unsigned short color, unsigned int base\_address, unsigned int line\_offset); void delay(void);  $/$ \* ====  $\frac{1}{2}$  ==== \*/ #pragma section \_LCDC\_FRAME\_BUFFER /\* 512 \*/ unsigned short frame\_buffer[TFT\_PANEL\_CLOCK][TFT\_PANEL\_LINE]; #pragma section

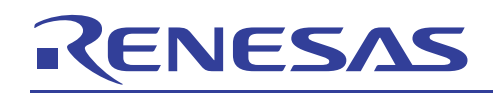

 $3.2$   $"$   $"$   $"$ 61 62 63 64 65 66 67 68 69 70 71 72 73 74 75 76 77 78 79 80 81 82 **83** 84 85 86 87 88 89 90 91 92 93 /\*""FUNC COMMENT""\*\*\*\*\*\*\*\*\*\*\*\*\*\*\*\*\*\*\*\*\*\*\*\*\*\*\*\*\*\*\*\*\*\*\*\*\*\*\*\*\*\*\*\*\*\*\*\*\*\*\*\*\*\*\*\*\*\*\*\*\*\* \* ID : \* Outline : \*------------------------------------------------------------------------------ \* Include : \*------------------------------------------------------------------------------ \* Declaration : void lcdc\_main(void); \*------------------------------------------------------------------------------ \* Function : \*------------------------------------------------------------------------------ \* Argument : void \*------------------------------------------------------------------------------ \* Return Value: void \*""FUNC COMMENT END""\*\*\*\*\*\*\*\*\*\*\*\*\*\*\*\*\*\*\*\*\*\*\*\*\*\*\*\*\*\*\*\*\*\*\*\*\*\*\*\*\*\*\*\*\*\*\*\*\*\*\*\*\*\*\*\*\*\*/ void lcdc\_main(void) {  $/$ \* ----  $+$   $/$  fill\_rect(0,0,TFT\_PANEL\_CLOCK / 3,TFT\_PANEL\_LINE,0xF800, (unsigned int)frame\_buffer,LINE\_OFFSET); fill\_rect(TFT\_PANEL\_CLOCK / 3,0,(TFT\_PANEL\_CLOCK / 3) \* 2,TFT\_PANEL\_LINE,0x07E0, (unsigned int)frame\_buffer,LINE\_OFFSET); fill\_rect((TFT\_PANEL\_CLOCK / 3) \* 2,0,TFT\_PANEL\_CLOCK,TFT\_PANEL\_LINE,0x001F, (unsigned int)frame\_buffer,LINE\_OFFSET);  $/$  \*  $\qquad$   $\qquad$  $/*$  ---- LCDC  $---$  \*/ lcdc\_initial();  $/*$  ---- TFT-LCD ---- \*/ lcdc\_enable(); delay();  $/*$  \*/ lcdc\_disable(); }

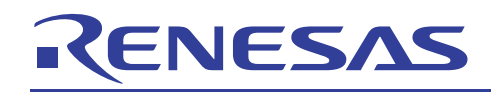

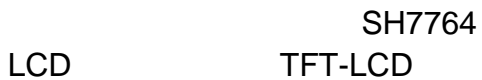

3.3 **TECDC** 7

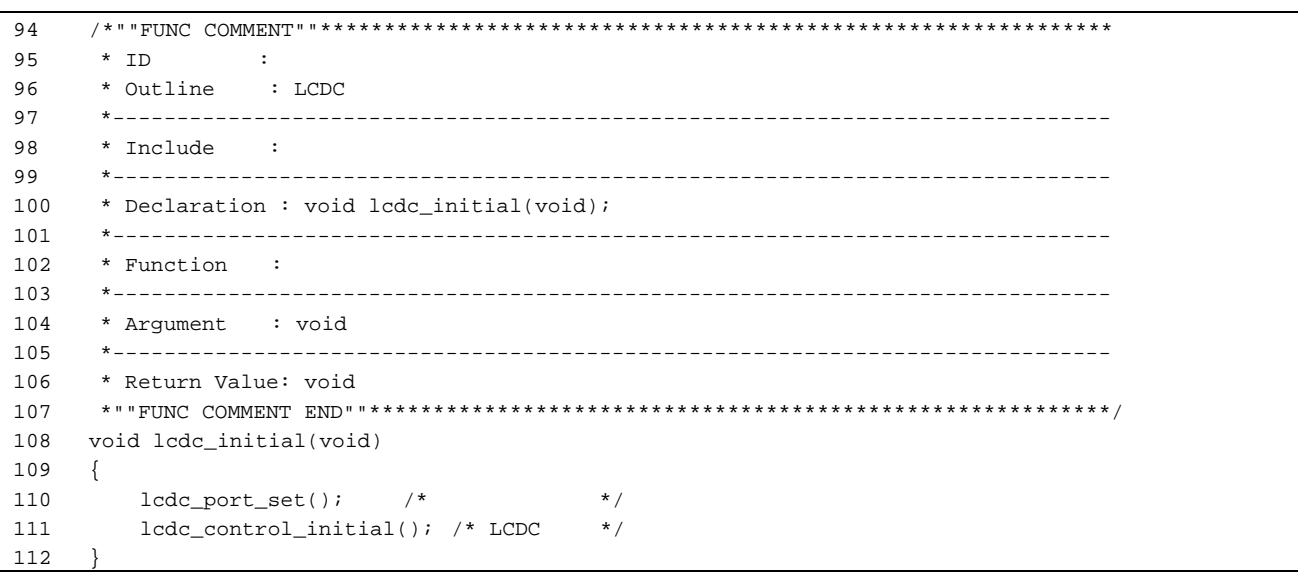

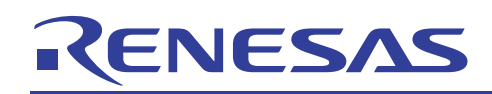

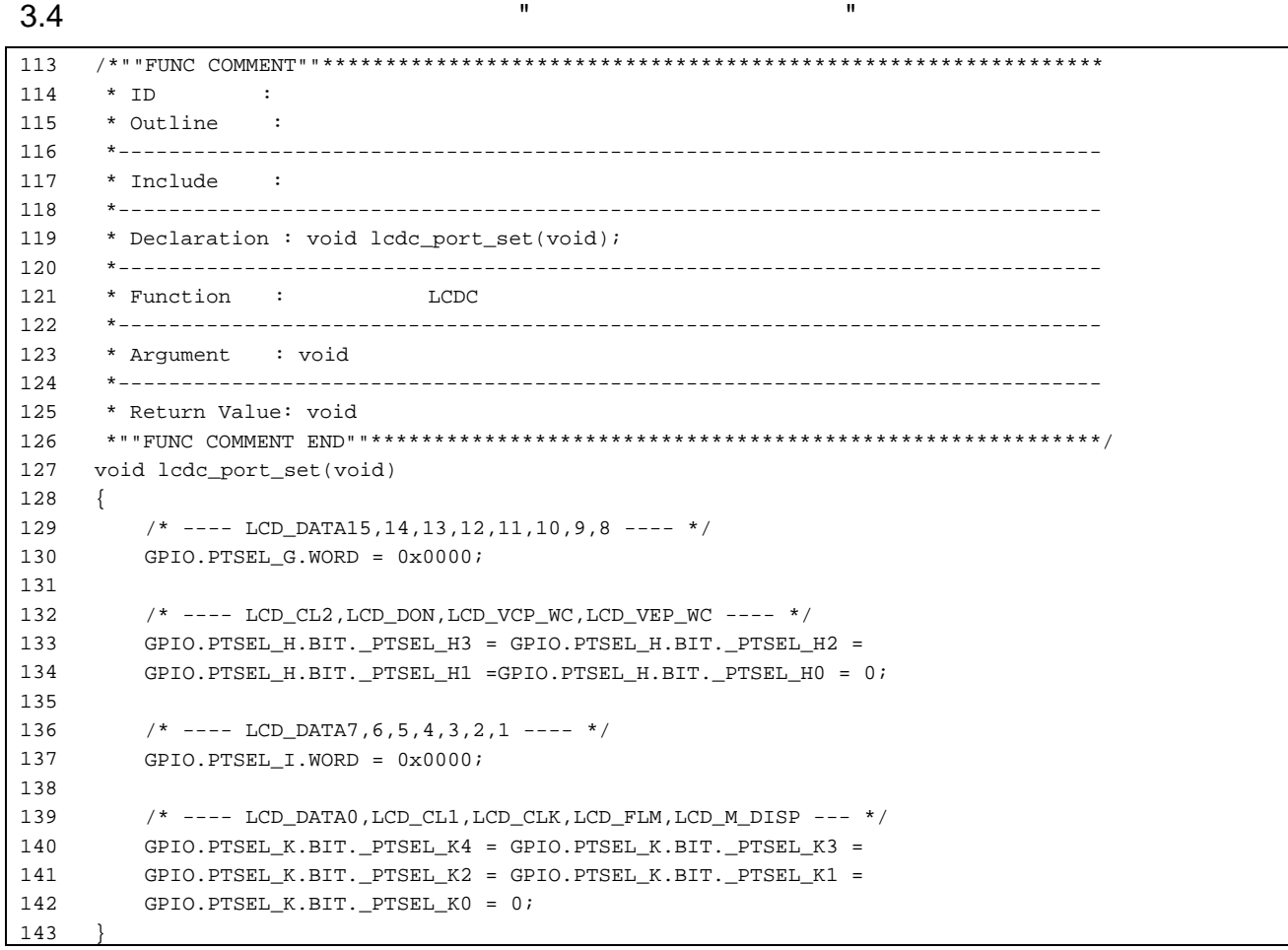

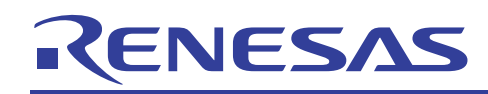

3.5 "LCDC "

LCD TFT-LCD

144 145 146 147 148 149 150 151 152 153 154 155 156 157 158 void lcdc\_control\_initial(void) 159 160 161 162 163 164 165 166 167 168 169 170 171 172 173 174 175 176 177 178 179 180 181 182 183 184 185 186 187 188 189 190 191 192 193 194 195 196 197 198 199 200 201  $202$ 203 /\*""FUNC COMMENT""\*\*\*\*\*\*\*\*\*\*\*\*\*\*\*\*\*\*\*\*\*\*\*\*\*\*\*\*\*\*\*\*\*\*\*\*\*\*\*\*\*\*\*\*\*\*\*\*\*\*\*\*\*\*\*\*\*\*\*\*\*\* \* ID : \* Outline : LCDC \*------------------------------------------------------------------------------ \* Include : \*------------------------------------------------------------------------------ \* Declaration : void lcdc\_control\_initial(void); \*------------------------------------------------------------------------------ \* Function : LCDC \*------------------------------------------------------------------------------ \* Argument : void \*------------------------------------------------------------------------------ \* Return Value: void \*""FUNC COMMENT END""\*\*\*\*\*\*\*\*\*\*\*\*\*\*\*\*\*\*\*\*\*\*\*\*\*\*\*\*\*\*\*\*\*\*\*\*\*\*\*\*\*\*\*\*\*\*\*\*\*\*\*\*\*\*\*\*\*\*/ {  $\frac{1}{2}$  + ----  $\frac{1}{2}$  +  $\frac{1}{2}$  +  $LCDC.LDICKR.WORD = 0x2101$ ;  $/* bit13:12(ICKSEL)=01 LCD_CLK($   $)$  \*/  $/* \text{bit5:0(DCDR)} = 000001$  1/1 \*/  $7*$  ----  $\frac{1}{2}$  ----  $\frac{1}{2}$  LCDC.LDMTR.WORD = 0xC42B;  $/*$  bit15(FLMPOL)=1 Vsync "L" \*/ /\* bit14(CL1POL)=1  $Hsync$  "L"  $/*$  bit13(DISPPOL)=0 DEN "H"  $/* bit12(DPOL)=0$  DATA "H" /\* bit10(MCNT)=1 M  $*$ /  $/* \text{bit9} (CL1CNT) = 0$  Hsync \*/  $\frac{1}{\sqrt{2}}$  bit8(CL2CNT)=0 DotCLK  $\frac{1}{\sqrt{2}}$  /\* bit5:0(MIFTYP)=101011 TFT color-16bit \*/  $/$ \* ----  $-$ LCDC.LDDFR.WORD =  $0x012D$ ;  $/* \; \texttt{bit8(PABD)} = 1$  \*/ /\* bit6:0(DSPCOLOR)=0101101 64k-Color RGB:5-6-5 \*/  $/$ \*  $-- +$  / LCDC.LDSARU = (unsigned long \*)frame\_buffer;  $\frac{1}{x}$  ----  $\frac{1}{x}$  ----\*/ LCDC.LDLAOR = LINE\_OFFSET \* sizeof(short);  $\frac{1}{2}$  /\* ----  $\frac{1}{2}$  ---- \*/ LCDC.LDHCNR.BIT.\_HDCN = (TFT\_PANEL\_CLOCK / 8) - 1; LCDC.LDHCNR.BIT.\_HTCN = (TFT\_TOTAL\_CLOCK / 8) - 1;  $/$ \* ----  $-$  LCDC.LDVDLNR.BIT.\_VDLN = TFT\_PANEL\_LINE - 1; LCDC.LDVTLNR.BIT.\_VTLN = TFT\_TOTAL\_LINE - 1;  $\frac{1}{x}$  ----  $\frac{x}{y}$ LCDC.LDHSYNR.BIT. HSYNW = (TFT HSYNC WIDTH  $/ 8$ ) - 1; LCDC.LDHSYNR.BIT. HSYNP = (TFT HSYNC START / 8) - 1; LCDC.LDVSYNR.BIT. VSYNW = TFT VSYNC WIDTH - 1; LCDC.LDVSYNR.BIT.\_VSYNP = (TFT\_TOTAL\_LINE - TFT\_VSYNC\_WIDTH) - 2;  $/$ \* ----  $\frac{1}{2}$  ---- \*/ LCDC.LDPMMR.WORD = 0x0060;  $/* bit[6](VCPE) = 1$  LCD\_VCPWC \*/

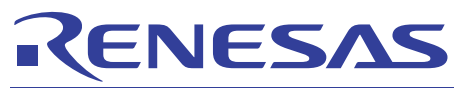

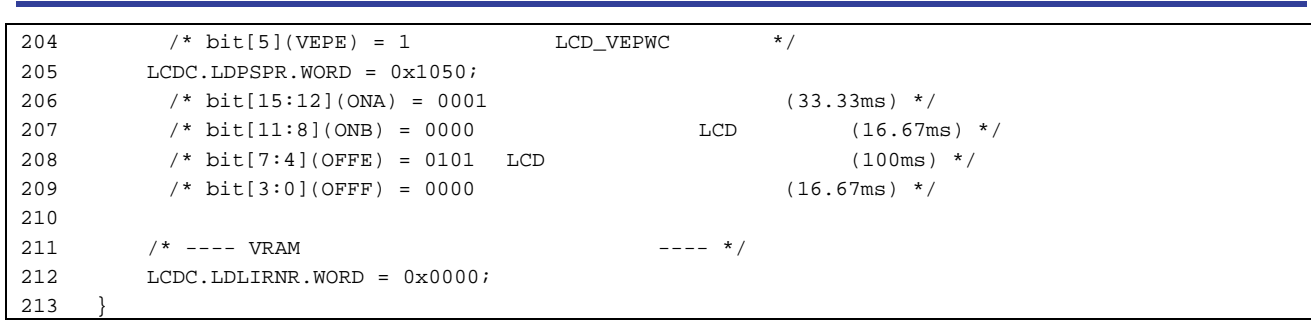

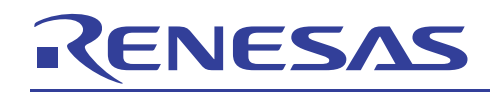

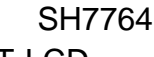

 $3.6$  "LCDC " 214 215 216 217 218 219 220 221 222 223  $224$ 225 226 227 228 void lcdc\_enable(void) 229 230 231 232 233 234 235 } 236 237 238 239 240 241 242 243 244 245 246 247 248 249 250 251 void lcdc\_disable(void) 252 { 253 254 255 256 /\*""FUNC COMMENT""\*\*\*\*\*\*\*\*\*\*\*\*\*\*\*\*\*\*\*\*\*\*\*\*\*\*\*\*\*\*\*\*\*\*\*\*\*\*\*\*\*\*\*\*\*\*\*\*\*\*\*\*\*\*\*\*\*\*\*\*\*\* \* ID : \* Outline : LCDC \*------------------------------------------------------------------------------ \* Include : \*------------------------------------------------------------------------------ \* Declaration : void lcdc\_enable(void); \*------------------------------------------------------------------------------ \* Function : \*------------------------------------------------------------------------------ \* Argument : void \*------------------------------------------------------------------------------ \* Return Value: void \*""FUNC COMMENT END""\*\*\*\*\*\*\*\*\*\*\*\*\*\*\*\*\*\*\*\*\*\*\*\*\*\*\*\*\*\*\*\*\*\*\*\*\*\*\*\*\*\*\*\*\*\*\*\*\*\*\*\*\*\*\*\*\*\*/  $\{$  $/*$  ---- LCDC ---- \*/ LCDC.LDCNTR.BIT.\_DON2 = 1; LCDC.LDCNTR.BIT.\_DON = 1; /\* bit[4](DON2) = 1 LCDC  $\star$ /<br>/\* hit[0](DON) = 1  $\star$ /  $/* bit[0](DOM) = 1$ /\*""FUNC COMMENT""\*\*\*\*\*\*\*\*\*\*\*\*\*\*\*\*\*\*\*\*\*\*\*\*\*\*\*\*\*\*\*\*\*\*\*\*\*\*\*\*\*\*\*\*\*\*\*\*\*\*\*\*\*\*\*\*\*\*\*\*\*\*  $\quad \ \ *$  ID  $\qquad \ \ \, :$ \* Outline : LCDC \*------------------------------------------------------------------------------ \* Include : \*------------------------------------------------------------------------------ \* Declaration : void lcdc\_disable(void); \*------------------------------------------------------------------------------ \* Function : \*------------------------------------------------------------------------------ \* Argument : void \*------------------------------------------------------------------------------ \* Return Value: void \*""FUNC COMMENT END""\*\*\*\*\*\*\*\*\*\*\*\*\*\*\*\*\*\*\*\*\*\*\*\*\*\*\*\*\*\*\*\*\*\*\*\*\*\*\*\*\*\*\*\*\*\*\*\*\*\*\*\*\*\*\*\*\*\*/  $/*$  ---- LCDC ---- \*/ LCDC.LDCNTR.BIT.\_DON = 0;  $/* bit[0](DOM) = 0$  \*/ }

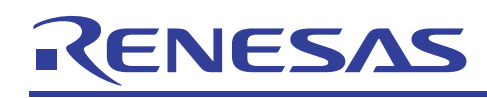

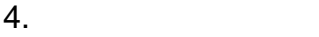

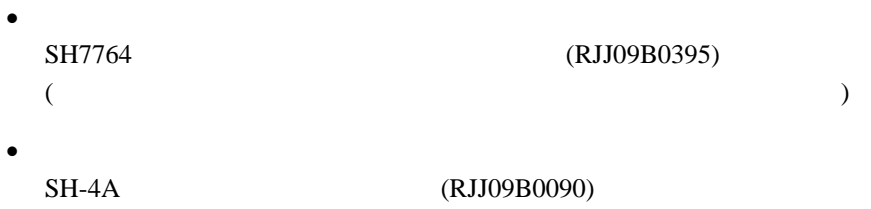

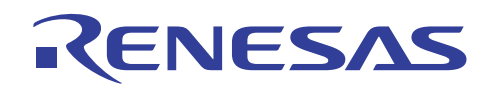

http://japan.renesas.com/

http://japan.renesas.com/inquiry csc@renesas.com

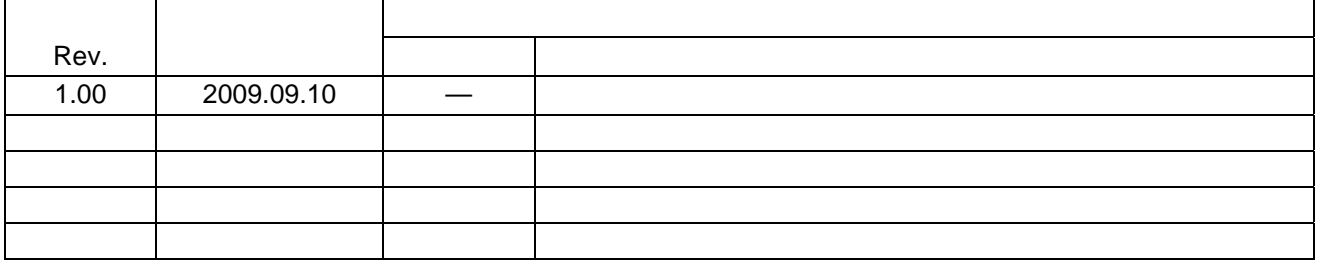

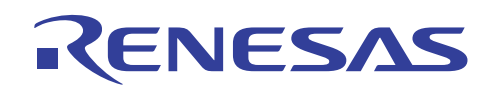

#### ▪ 本資料ご利用に際しての留意事項 ▪

- $\mathbf 1$ . ――本資料は、お客様に用途に応じた適切な弊社製品をご購入いただくための参考資料であり、本資料 中に記載の技術情報について弊社または第三者の知的財産権その他の権利の実施、使用を許諾また は保証するものではありません。
- 本資料に記載の製品データ、図、表、ブログラム、アルゴリズムその他応用回路例など全ての情報 㧞㧚 の使用に起因する損害、第三者の知的財産権その他の権利に対する侵害に関し、弊社は責任を負い ません。
- —本資料に記載の製品および技術を大量破壊兵器の開発等の目的、軍事利用の目的、あるいはその他  $\mathcal{E}$ 軍事用途の目的で使用しないでください。また、輸出に際しては、「外国為替および外国貿易法」 その他輸出関連法令を遵守し、それらの定めるところにより必要な手続を行ってください。
- ―本資料に記載の製品データ、図、表、ブログラム、アルゴリズムその他応用回路例などの全ての 㧠㧚 情報は本資料発行時点のものであり、弊社は本資料に記載した製品または仕様等を予告なしに変更 することがあります。弊社の半導体製品のご購入およびご使用に当たりましては、事前に弊社営業 |窓口で最新の情報をご確認いただきますとともに、弊社ホームページ(http://www.renesas.com) などを通じて公開される情報に常にご注意ください。
- 㧡㧚-――本資料に記載した情報は、正確を期すため慎重に制作したものですが、万一本資料の記述の誤りに 起因する損害がお客様に生じた場合においても、弊社はその責任を負いません。
- —本資料に記載の製品データ、図、表などに示す技術的な内容、ブログラム、アルゴリズムその他 㧢㧚 応用回路例などの情報を流用する場合は、流用する情報を単独で評価するだけでなく、システム <u>全体で十分に評価し、お客様の責任において適用可否を判断してください。弊社は、適用可否に</u> 対する責任は負いません。
- $7<sub>+</sub>$ 本資料に記載された製品は、各種安全装置や運輸・交通用、医療用、燃焼制御用、航空宇宙用、 原子力、海底中継用の機器・システムなど、その故障や誤動作が直接人命を脅かしあるいは人体に 危害を及ぼすおそれのあるような機器・システムや特に高度な品質・信頼性が要求される機器・ システムでの使用を意図して設計、製造されたものではありません(弊社が自動車用と指定する 製品を自動車に使用する場合を除きます)。これらの用途に利用されることをご検討の際には、 必ず事前に弊社営業窓口へご照会ください。なお、上記用途に使用されたことにより発生した損害 等について弊社はその責任を負いかねますのでご了承願います。
- 第7項にかかわらず、本資料に記載された製品は、下記の用途には使用しないでください。これら  $8<sub>1</sub>$ の用途に使用されたことにより発生した損害等につきましては、弊社は一切の責任を負いません。 1) 生命維持装置。
	- 2) 人体に埋め込み使用するもの。
	- 3) 治療行為(患部切り出し、薬剤投与等) を行うもの。
	- 4) その他、直接人命に影響を与えるもの。
- $\mathsf{Q}$ 本資料に記載された製品のご使用につき、特に最大定格、動作電源電圧範囲、放熱特性、実装条件 およびその他諸条件につきましては、弊社保証範囲内でご使用ください。弊社保証値を越えて製品 をご使用された場合の故障および事故につきましては、弊社はその責任を負いません。
- 10. 弊社は製品の品質および信頼性の向上に努めておりますが、特に半導体製品はある確率で故障が 発生したり、使用条件によっては誤動作したりする場合があります。弊社製品の故障または誤動作 が生じた場合も人身事故、火災事故、社会的損害などを生じさせないよう、お客様の責任において 冗長設計、延焼対策設計、誤動作防止設計などの安全設計(含むハードウェアおよびソフトウェ ア) およびエージング処理等、機器またはシステムとしての出荷保証をお願いいたします。特に マイコンソフトウェアは、単独での検証は困難なため、お客様が製造された最終の機器・システム としての安全検証をお願いいたします。
- 11.本資料に記載の製品は、これを搭載した製品から剥がれた場合、幼児が口に入れて誤飲する等の 事故の危険性があります。お客様の製品への実装後に容易に本製品が剥がれることがなきよう、 お客様の責任において十分な安全設計をお願いします。お客様の製品から剥がれた場合の事故に つきましては、弊社はその責任を負いません。
- 12. 本資料の全部または一部を弊社の文書による事前の承諾なしに転載または複製することを固く お断りいたします。
- 13. 本資料に関する詳細についてのお問い合わせ、その他お気付きの点等がございましたら弊社営業 窓口までご照会ください。

© 2009. Renesas Technology Corp., All rights reserved.

D039444

-